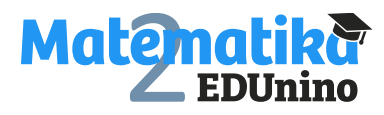

*Pracovní list*

## **Převod záporného zlomku na desetinné číslo a naopak**

**Úkol: Doplň tabulku. Převáděj zlomky na desetinná čísla a naopak.**

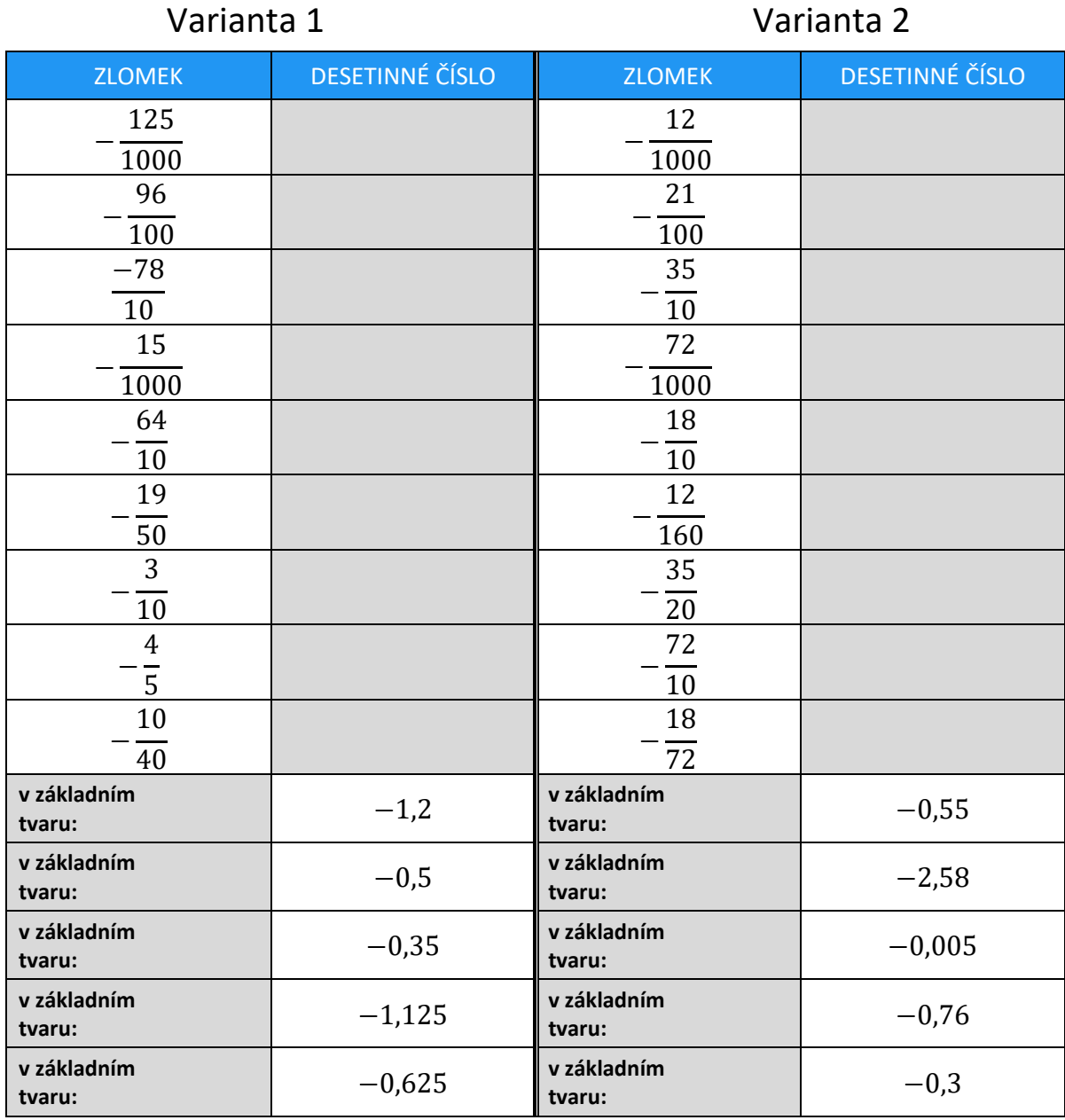

Pracovní listy EDUnino jsou zdarma k dispozici na stránce <https://www.matematika2.edunino.online/temata-matematiky> Stahujte si zdarma aplikaci pro trénování matematiky na 2. stupni ZŠ!

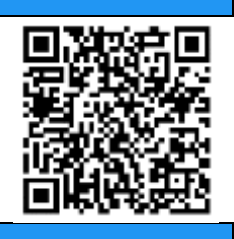